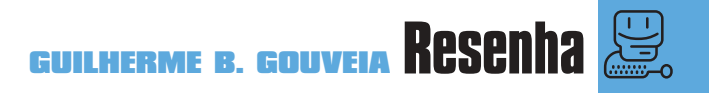

**C**corel, o Bryce é<br>
criação de image<br>
estranhos do mercado. hegando à sua versão 4 pelas mãos da Corel, o Bryce é um dos programas para criação de imagens e animações 3D mais

Embora seja imbatível como gerador de paisagens estáticas, as suas ferramentas de animação e modelagem são para lá de rudimentares.

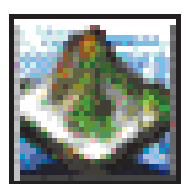

O Bryce pode importar modelos criados em outros programas e criar objetos simples partindo das primitivas que acompanham o software. Pode-se também

fazer operações booleanas, mas no Bryce isso nem pode ser chamado de ferramenta de modelagem, uma vez que ele não gera novos objetos e o resultado só aparece na imagem final. A sua verdadeira ferramenta de modelagem é o editor de terrenos. Partindo de imagens importadas de fora ou usando o editor de imagens incorporado (que até usa plug-ins do Photoshop), o editor de terrenos gera relevos de todos os tipos através de um método chamado *displacement map*. Se usado com criatividade, serve para modelar objetos mais complexos, logotipos ou até uma versão brazuca do Monte Rushmore, aquele que tem os rostos de presidentes americanos esculpidos na rocha.

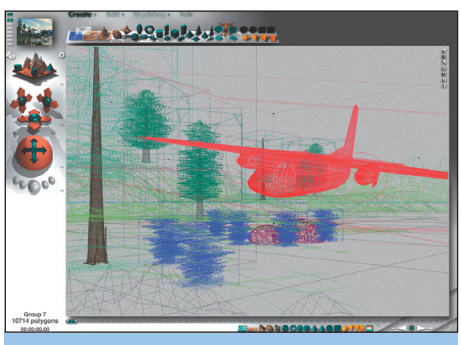

O palco principal com a cena vista em wireframe, uma das formas de visualização disponíveis

A aplicação de materiais e texturas é bem completa. Dá para ter controle total das características de superfície e volume e também aplicar texturas bi e tridimensionais.

Para controlar o ambiente, temos a outra grande ferramenta do Bryce, o Sky Lab. Ela não cria apenas o background e a iluminação, mas também um céu virtual que afeta todo o seu ambiente e seus objetos com infinitas variações, dependendo do modo como se posicionam o Sol, a Lua, estrelas, camadas de nuvens, neblinas, arco-íris etc. Juntando a isso a capacidade de geração de luzes e objetos luminosos dos mais variados tipos, pode-se obter cenas com qualquer tipo de ambientação: externa ou

## **Corel Bryce 4**

## Crie mundos com um pé nas costas

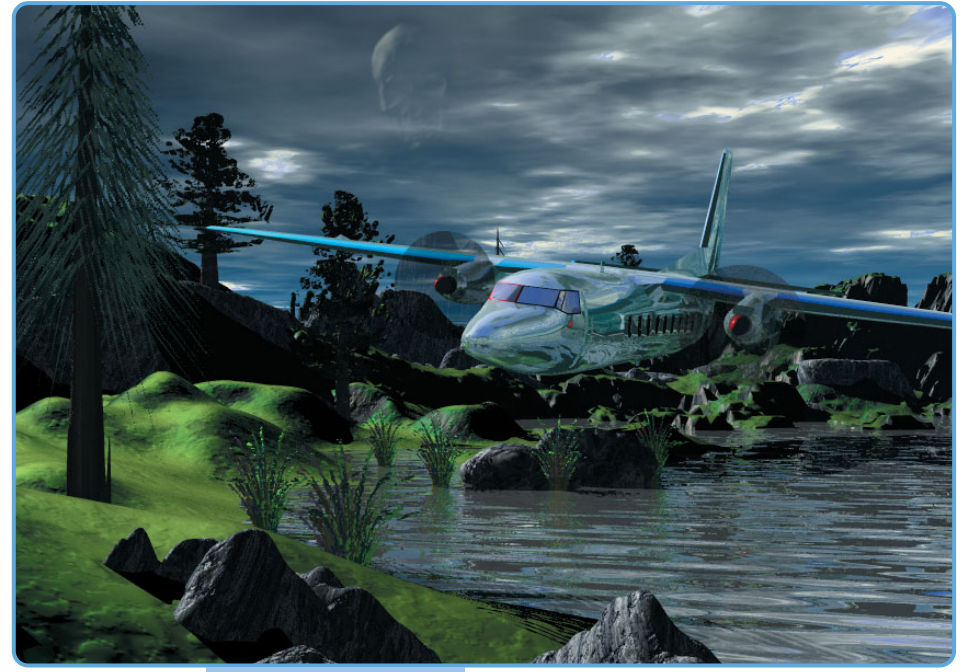

interna, terrena ou alienígena. Com o que temos Imagem final: o modelo do avião foi importado. O resto é puro Bryce

até aqui, já dá para gerar imagens estáticas capazes de alcançar um realismo impressionante usando o *render* do Bryce, que é pouco sujeito a erros e relativamente rápido para cenas não muito complexas. Para ver tudo isso em movimento, ele possui ferramentas básicas que permitem fazer animações da câmera, objetos, luzes e texturas, além de animar o ambiente gerado no Sky Lab – o que proporciona efeitos bem interessantes de movimentação das nuvens e do Sol.

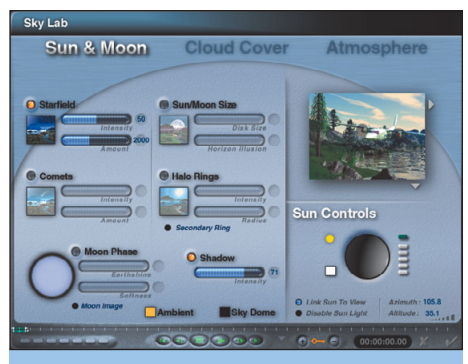

Sky Lab, a ferramenta mais complexa: com uma mexidinha de nada em qualquer parâmetro, a sua imagem muda completamente No geral, o Bryce é excelente no que se propõe ser: um gerador de paisagens. Mas se você quiser fazer uma animação complexa de objetos sobre ela e o Bryce for a única ferramenta disponível, sofrerá com sérias limitações. A dica é exportar os relevos e texturas para outros softwares 3D e montar lá a sua cena. Levamos montanhas do Bryce para o Maya da Alias/Wavefront (o mais *top* dos softwares 3D, que em breve estará disponível para o Mac OS X) rodando sobre Unix e Windows NT, e funcionou perfeitamente. Pena que o mesmo não pode ser feito com o ambiente criado no Sky Lab. M

## **GUILHERME B. GOUVEIA**

Gosta de criar mundos, mas acha muito mais divertido destruí-los.

**COREL BRYCE 4** ¡™£¢ **Corel:** 0800-141212 **Preço:** R\$ 501 **Pró:** Ótimo gerador de paisagens **Contra:** Poucos recursos de modelagem e animação